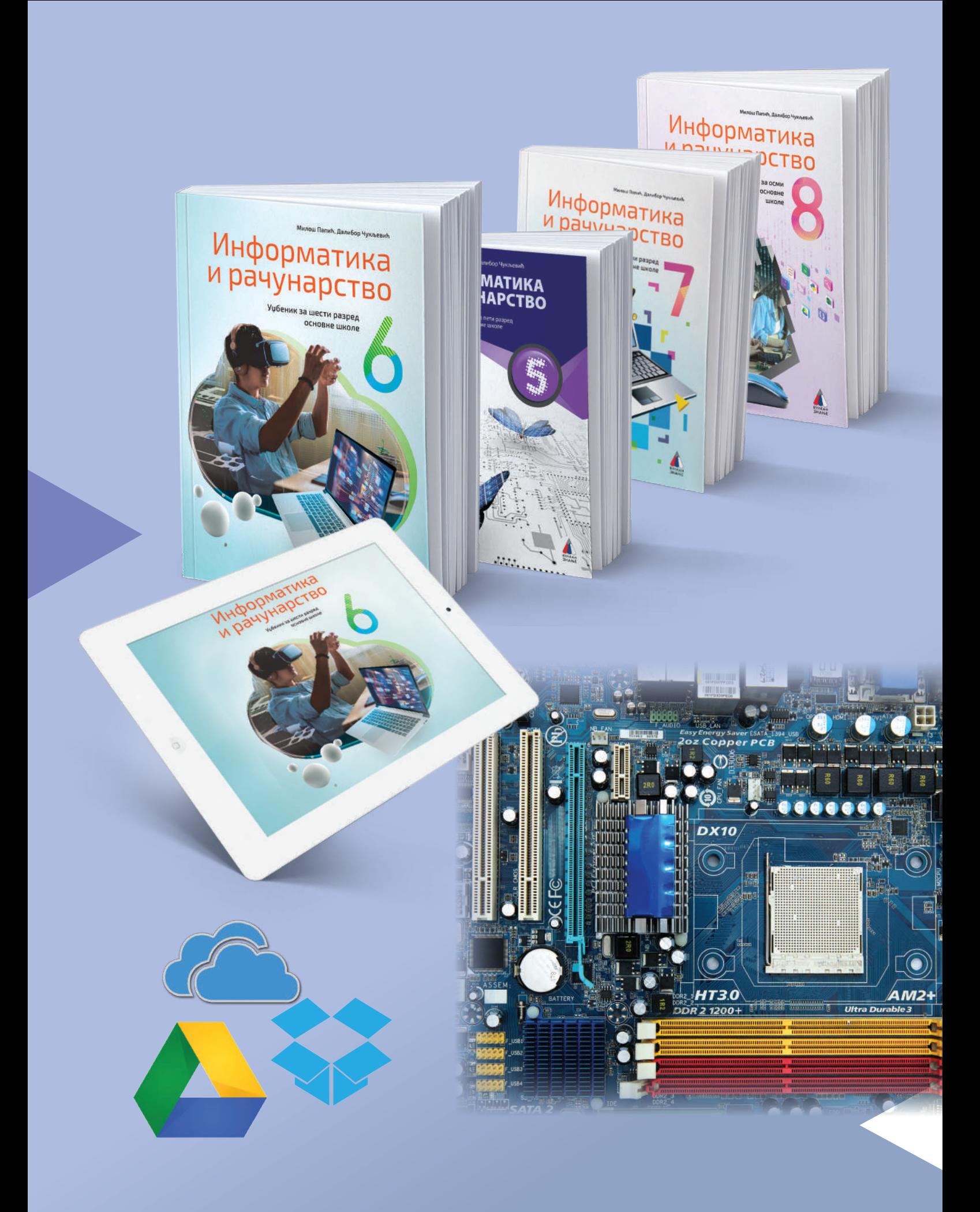

## **ИНФОРМАТИКА И РАЧУНАРСТВО 6**

## ОДОБРЕНО

#### **Аутори:** др Милош Папић, Далибор Чукљевић

 Уџбеник је осмишљен да на занимљив начин, уз бројне међупредметне корелације, проширује и надограђује познавање дигиталних садржаја, рада с програмима за њихову обраду и презентовање, као и безбедног приступа и рада на интернету.

- •ПОСТУПНОСТ И МЕТОДИЧНОСТ У ИЗЛАГАЊУ САДРЖАЈА УКЛОПЉЕНОГ У АТРАКТИВАН ГРАФИЧКИ ДИЗАЈН ДОПРИНОСИ ЛАКШЕМ САВЛАДАВАЊУ ГРАДИВА.
- •ПРЕДСТАВЉЕНЕ СУ НАЈБОЉЕ ОЦЕЊЕНЕ БЕСПЛАТНЕ ПРОГРАМСКЕ АПЛИКАЦИЈЕ, КАО ШТО СУ **GIMP**ИI**NKSCAPE**.
- •У ЛАКШЕМ УСВАЈАЊУ ГРАДИВА УЧЕНИЦИМА ПОМАЖУ ЗАДАЦИ У ОКВИРУ ЛЕКЦИЈЕ, ПИТАЊА ЗА ПРОВЕРУ УСВОЈЕНОГ ГРАДИВА НА КРАЈУ СВАКЕ ЛЕКЦИЈЕ, КАО И ТЕСТОВИ ЗНАЊА НА КРАЈУ ПОГЛАВЉА.
- •ЗАДАЦИ У ЛЕКЦИЈАМА ОСМИШЉЕНИ СУ ДА ПОВЕЗУЈУ ЗНАЊЕ И ЗАХТЕВАЈУ ПРИМЕНУ ГРАДИВА ЦЕЛЕ ЛЕКЦИЈЕ.
- •ПРОЈЕКТНИ ЗАДАЦИ НА КРАЈУ ПОГЛАВЉА ОСМИШЉЕНИ СУ ДА ПОДСТИЧУ СТИЦАЊЕ КОМПЕТЕНЦИЈА ДИГИТАЛНЕ ПИСМЕНОСТИ, БЕЗБЕДНОГ КОМУНИЦИРАЊА У ДИГИТАЛНОМ ОКРУЖЕЊУ И РАЗВОЈ МЕЂУПРЕДМЕТНИХ КОРЕЛАЦИЈА.
- •ДИГИТАЛНИ УЏБЕНИК САДРЖИ ВИДЕО- -ЗАПИСE ТУТОРИЈАЛА, ИНТЕРАКТИВНЕ ТЕСТОВЕ ЗА ПРОВЕРУ ЗНАЊА, ГАЛЕРИЈЕ ФОТОГРАФИЈА, 3Д АНИМАЦИЈЕ.

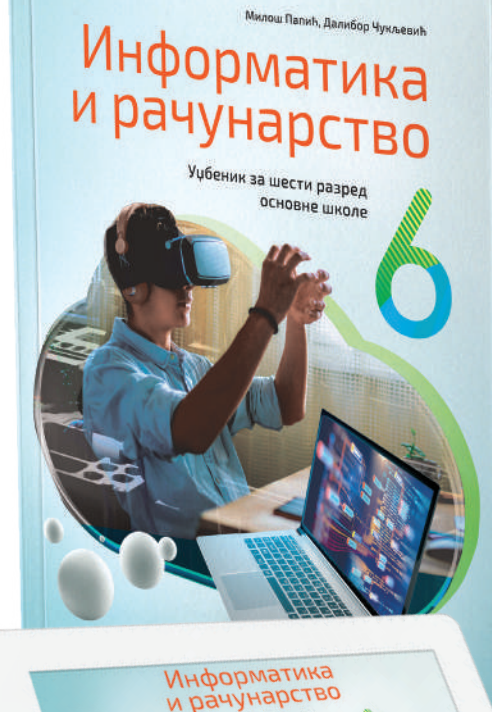

#### **Вежба** помаже ученицима да боље савладају градиво.

#### **Кључне речи** истакнуте су на почетку лекције.

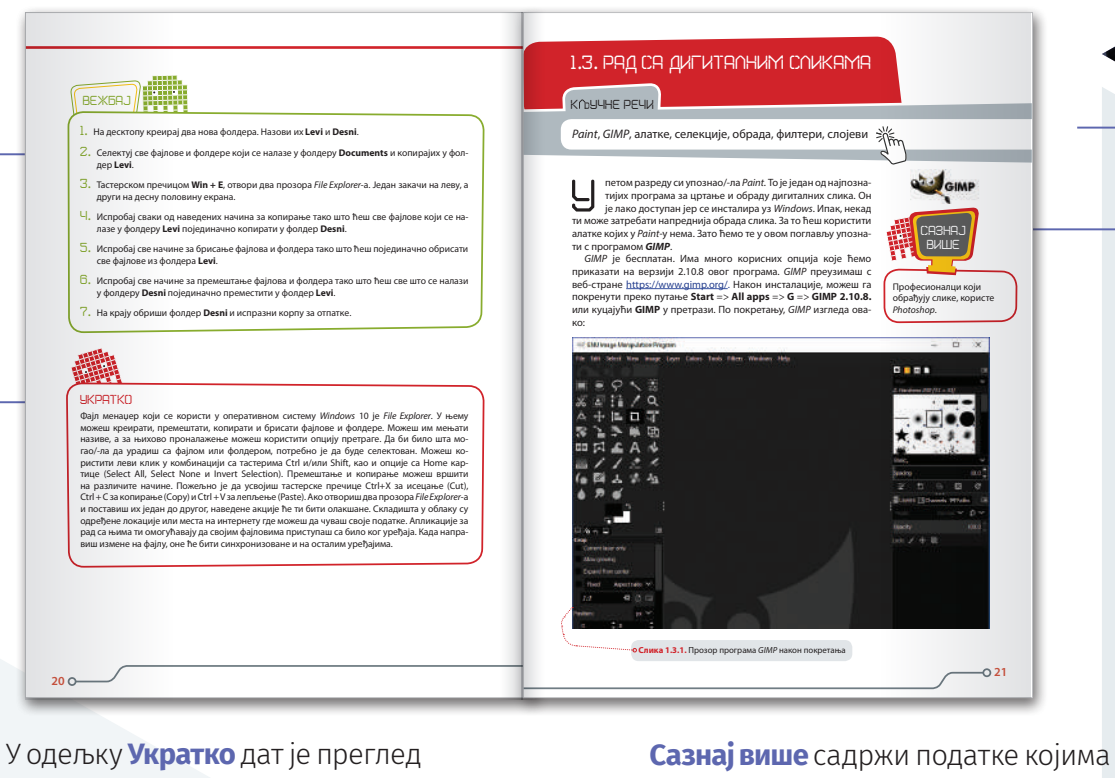

лекције који ће ученицима помоћи да понове градиво. ће ученици проширити своје знање о основној теми лекције.

Предлози за реализацију **пројектних задатака** детаљно су разрађени по фазама рада.

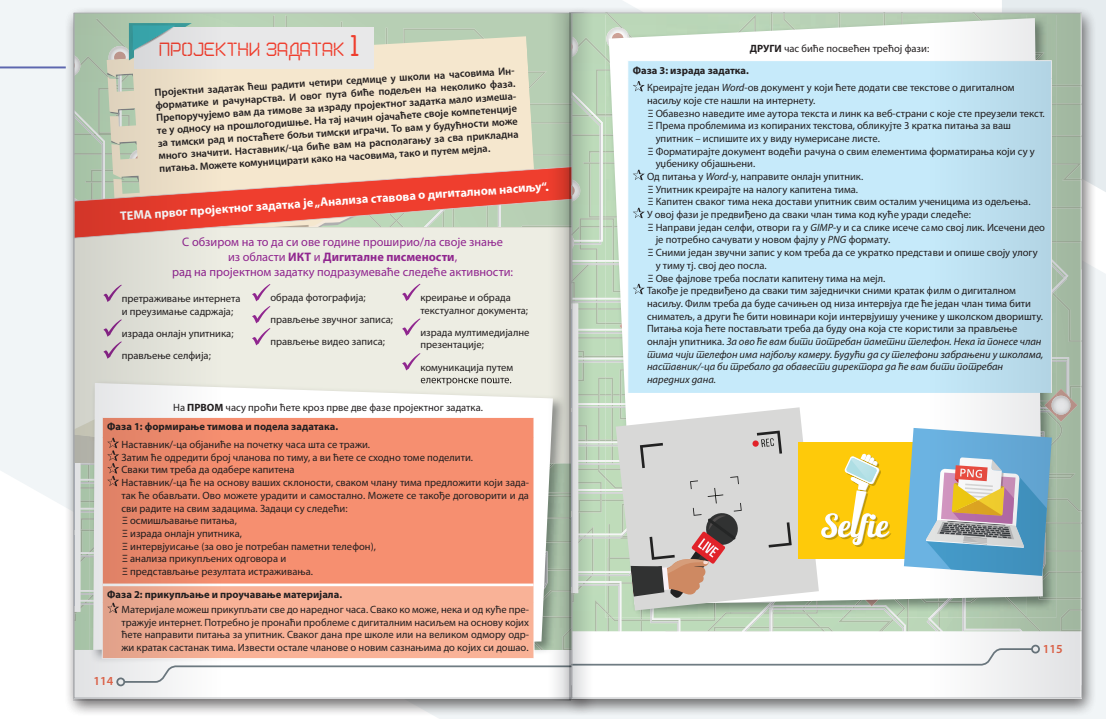

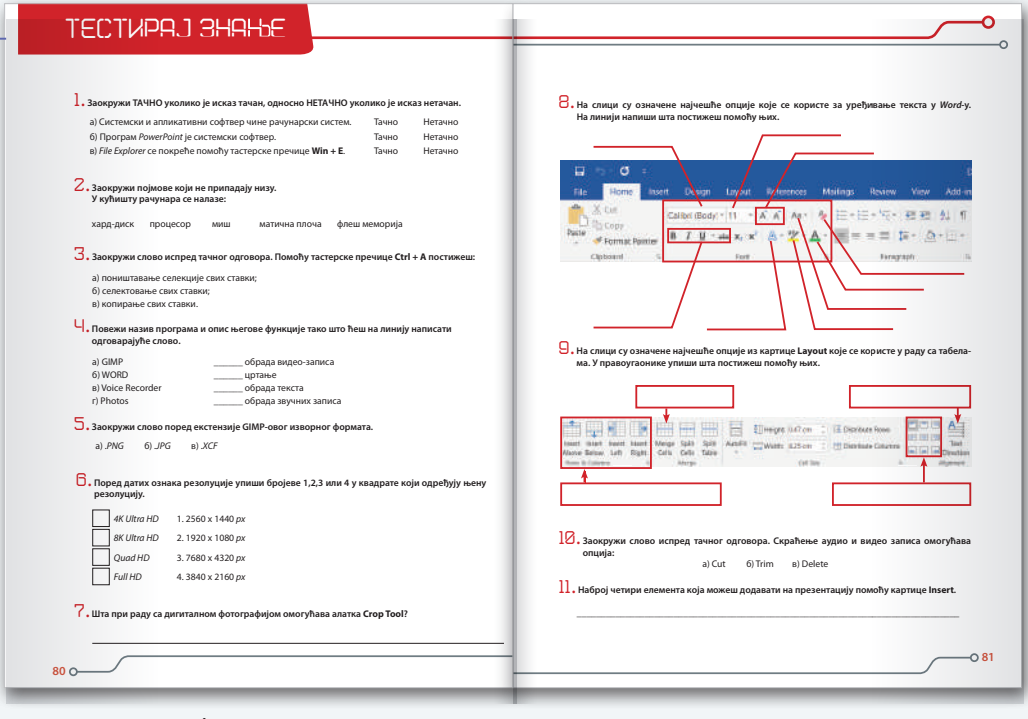

Систематизација знања постиже се кроз **тестове знања** на крају сваке области.

> Избор и распоред садржаја испуњавају принципе научности и систематичности излагања градива, применом модела активног учења. Примери који се наводе у уџбенику су разноврсни и могу се применити у различитим срединама и животним ситуацијама.

**Ивана Поповић**, мастер професор информатике и рачунарства

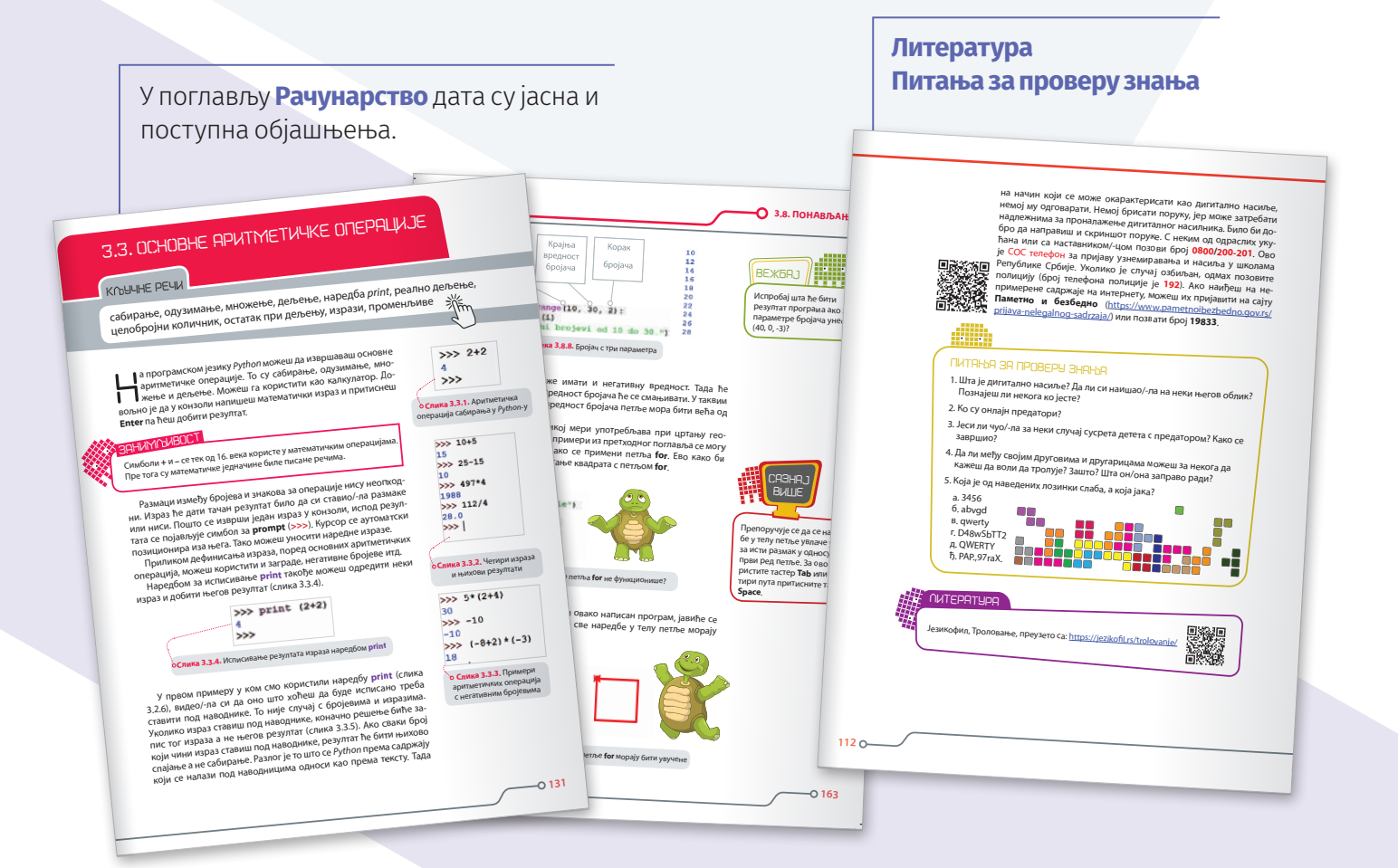

**Инфо плус** - додатне корисне информације.

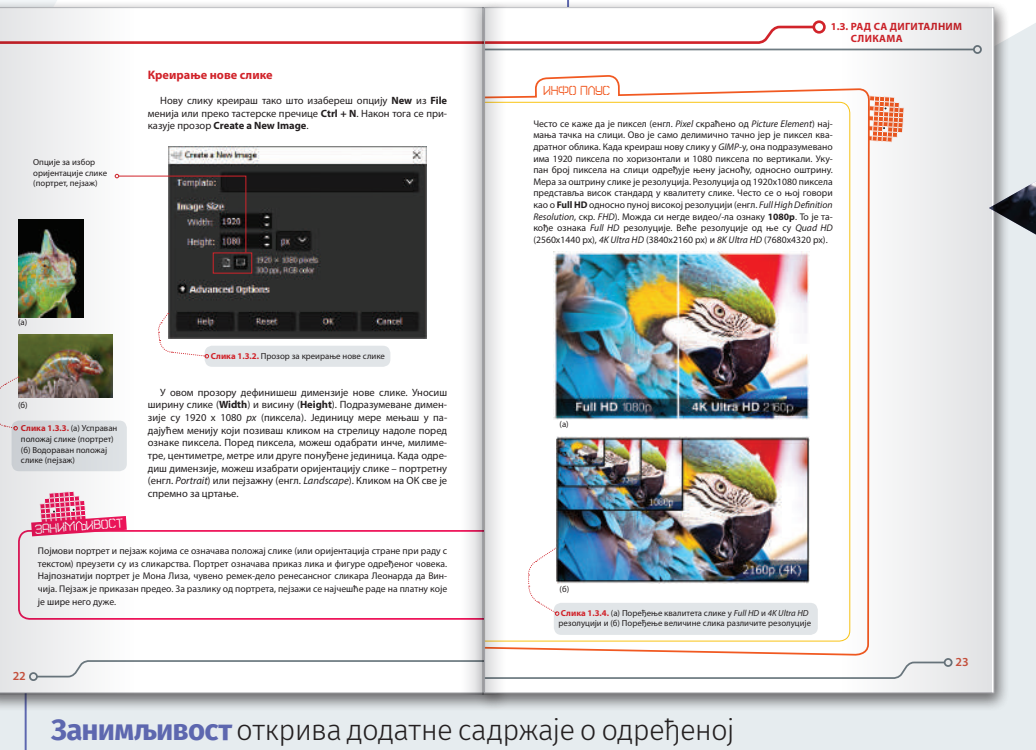

наставној јединици, подстиче радозналост и креативност.

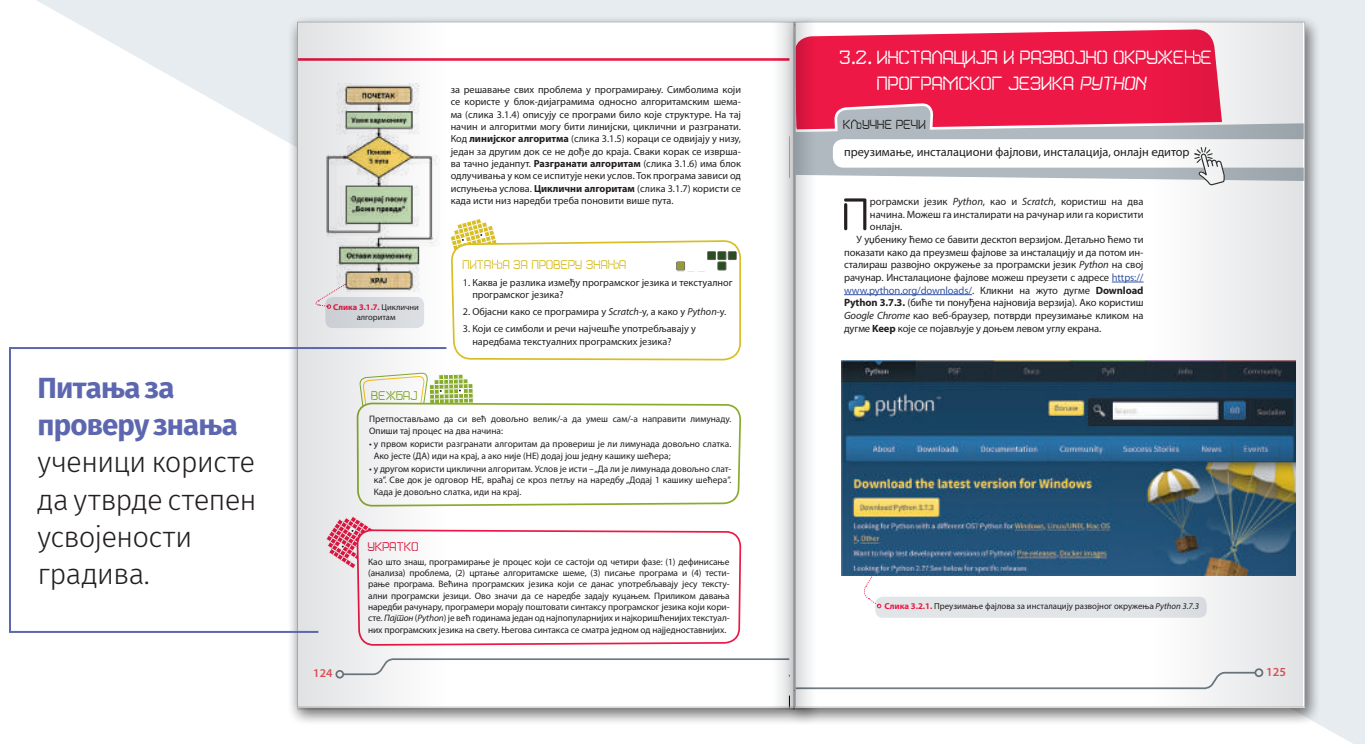

### **Рекли су о нашим уџбеницима...**

Наставни материјал прилагођен је узрасту ученика, без обзира на њихово почетно предзнање, а сва три дела уџбеника конципирана су тако да се могу реализовати у оквиру предложеног броја часова. Наставне јединице међусобно су повезане и омогућују темељно усвајање градива. Питања и задаци који се налазе у уџбенику усмеравају ученике на размишљање, а такође имају задатак да их мотивишу да стечена теоријска знања примене у практичном раду.

**Горан Манојловић**, ОШ "Љубица Радосављевић Нада" и ОШ "Љуба Нешић", Зајечар

# **ДИГИТАЛНИ УЏБЕНИЦИ**

Савремени токови у образовању захтевају савремене уџбенике и наставна средства. Пратећи најновија достигнућа у области информационих технологија, издавачка кућа Вулкан знање припремила је савремене, модерне и креативне дигиталне уџбенике. Бројне су предности дигиталне наставе и жеља нам је да наставницима омогућимо креирање занимљиве, савремене, интерактивне наставе.

Дигитални уџбеници Вулкан Е-ЗНАЊА припремљени су на најсавременијој образовној платформи у Европи. Могу се користити и у онлајн и у офлајн режиму, као и на више уређаја: на интерактивној табли, рачунару, таблету, паметном телефону.

- Више од 1200 **3Д анимација**, 900 **видео** и **аудио записа**, **фотографија** и других различитих врста материјала.
- Дигитални уџбеник садржи бројне **интерактивне тестове** за проверу знања и **видео-снимке** за **Python**. Припремљени дигитални фајлови за вежбање омогућују наставницима да користе већ припремљене примере вежбања које ученици треба да ураде на часу или код куће.
- Могућност **самосталног креирања дигиталних садржаја**.

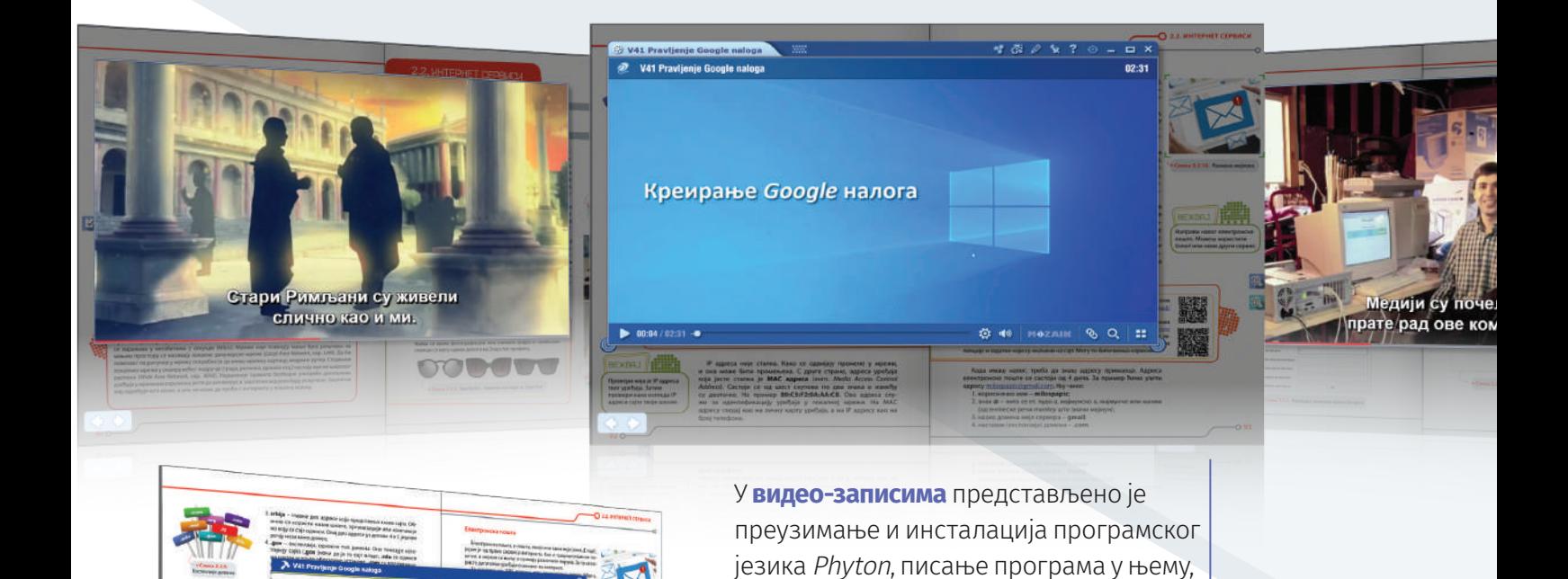

као и отварање постојећег програма.

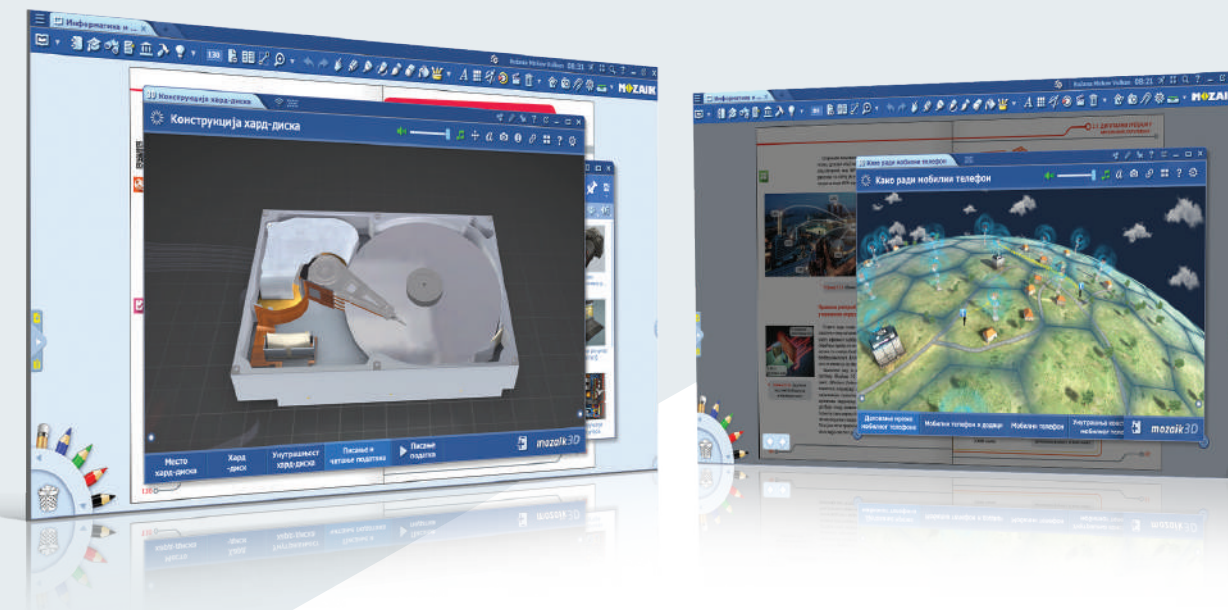

**3Д анимације** помажу ученицима да лакше савладају градиво и визуелно им приближавају различите појаве, објекте, изуме...

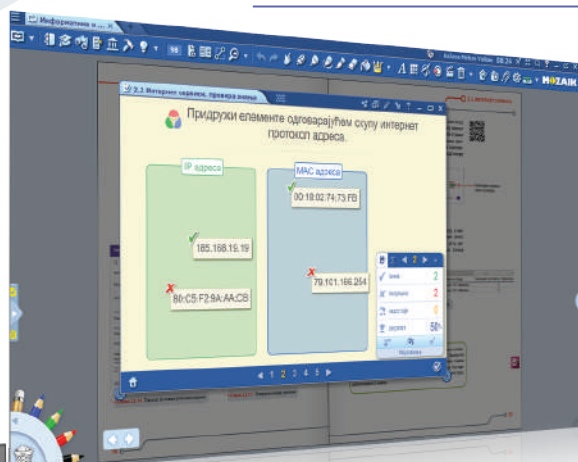

паније.

 $\tau_{\rm u}$ 

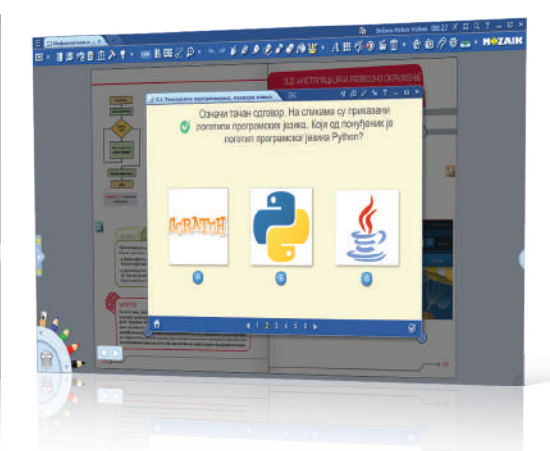

 $\equiv$  2.0

Решавајући **интерактивне задатке и тестове**, ученици добијају повратну информацију да ли су тачно урадили задатак, као и резултат теста.

Ви и ваши ученици **сами можете креирати презентације**, обогатити их 3Д моделима, видео-записима, фотографијама и вежбама из наше дигиталне библиотеке или из ваше архиве.

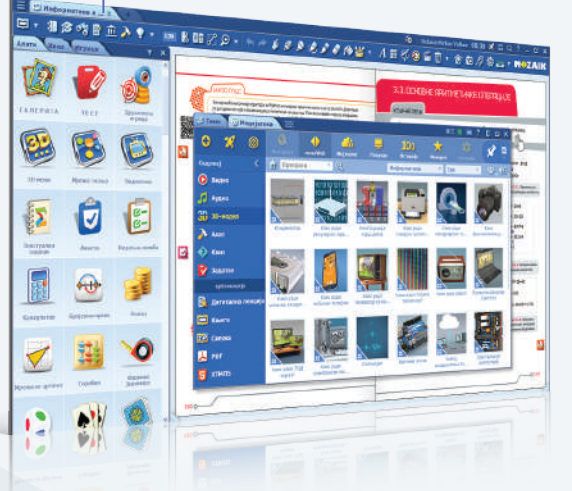

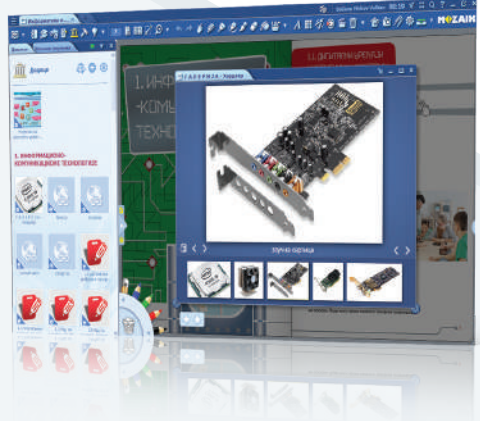

# **ЗА НАСТАВНИКЕ**

У првој години коришћења уџбеника наше куће, за наставнике смо припремили:

- •УЏБЕНИК;
- •ДИГИТАЛНИ УЏБЕНИК;
- •ПРИРУЧНИК ЗА НАСТАВНИКЕ (ФАСЦИКЛА И УСБ МЕМОРИЈА);
- •ПРИСТУП GITHUB РЕПОЗИТОРИЈУМУ АУТОРСКОГ ТИМА НА КОЈЕМ СЕ НАЛАЗЕ БРОЈНИ ДОДАТНИ САДРЖАЈИ ИЗ ИНФОРМАТИКЕ И РАЧУНАРСТВА;
- •ПЕДАГОШКИ ДНЕВНИК;
- •ПЛАКАТ ЗА УЧИОНИЦУ.

Информатика Уџбеник за шести разред<br>Основно шести основне школе

Информатика<br>И рачунарство

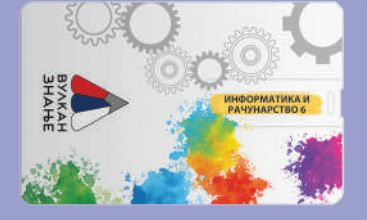

#### **Приручник за наставнике у електронском облику\***садржи:

- предлоге годишњег плана и месечних планова рада наставника;
- предлоге дневних припрема за час;
- примере петнаестоминутних тестова за проверу знања и контролних задатака;
- наставни материјал за индивидуализован и прилагођен начин рада са ученицима.
- \* На захтев наставника испоручујемо приручнике у штампаном облику.

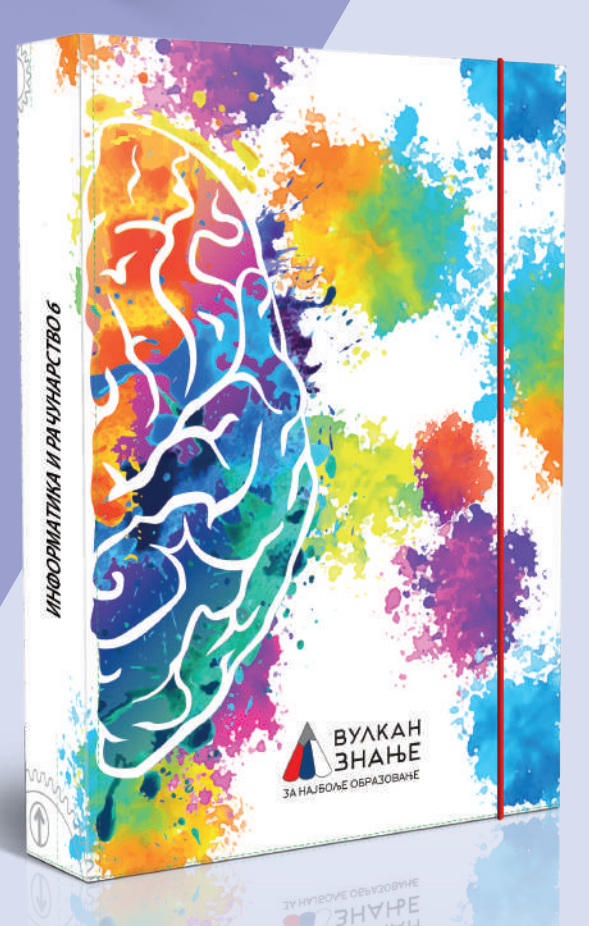